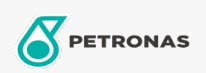

**Turbine Oil** 

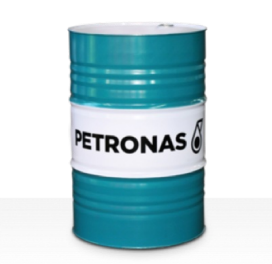

## **PETRONAS Jenteram U**

## Range:

Long description: PETRONAS Jenteram U Series are premium performance turbine oils specially developed for use in modern steam, light and heavy-dutygas turbines, combined cycle turbines where there are no associated gear drives lubricated by the turbine oils.

**A** Product data sheet

Viscosity: 68

Industry Specifications: AGMA 9005-F16 Un-Geared ASTM D4304 Type I Un-Geared BRITISH STANDARD BS 489 DIN 51515 Part I and II DIN 51524 Part I GB 11120-2011 L-TSA andL-TGA Indian Standard IS 1012 Un-Geared JIS K2213 Type 2 Un-Geared ISO 8068 L-TSA & L-TGA ISO 11158 HH and HL

Approvals / Meet Requirement - Only for IML: ALSTOM HTGD 90117 GEK 27070 Un-Geared GEK 28143B Type 1 Un-Geared GEK 32568K Un-Geared GEK 46506E Un-Geared SIEMENS AG TLV 9013 04 Un-Geared SIEMENS AG TLV 9013 05 Advanced Thermal Stability Un-Geared

Performance level: Premium

Sector(s) - For Businesses page: Paper & Pulp, Power Generation (nuclear)